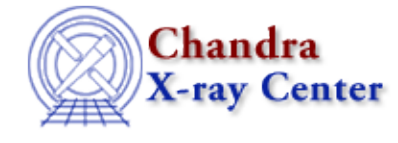

URL[: http://cxc.harvard.edu/ciao3.4/sherpa.proj.html](http://cxc.harvard.edu/ciao3.4/sherpa.proj.html) Last modified: December 2006

*AHELP for CIAO 3.4* **sherpa.proj** Context: sherpa

*Jump to:* [Description](#page-0-0) [Examples](#page-0-1) [Bugs](#page-1-0)

### **Synopsis**

Configure PROJECTION in Sherpa.

## **Syntax**

sherpa.proj.[field]

# <span id="page-0-0"></span>**Description**

The Sherpa configuration variable (also called "state object") sherpa.proj contains settings of PROJECTION for calculating confidence intervals in Sherpa. See ahelp PROJECTION for more details.

The following table lists each field of sherpa.proj, with a description and the default value:

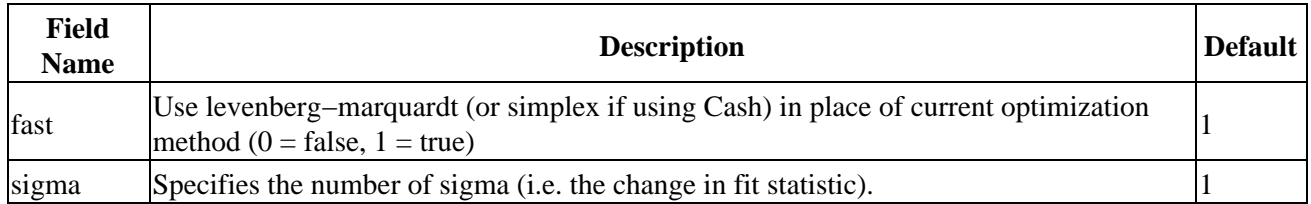

To restore the default settings use the Sherpa/S−Lang module function restore\_proj.

## <span id="page-0-1"></span>**Example 1**

The sherpa.proj settings can be changed at the command line.

```
sherpa> sherpa.proj.fast = 0
```
#### **Example 2**

List the current settings of sherpa.proj and set confidence level to 1.6 sigma in the second command.

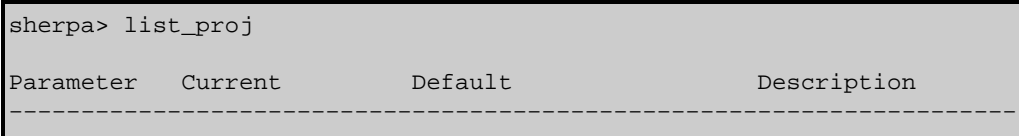

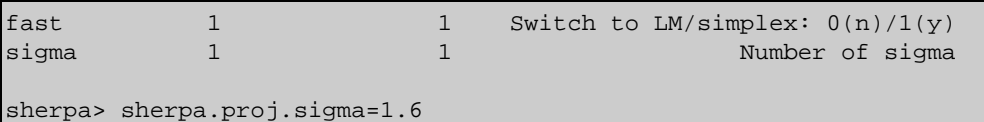

## **Example 3**

List the current and default values of sherpa.proj and restore the default values:

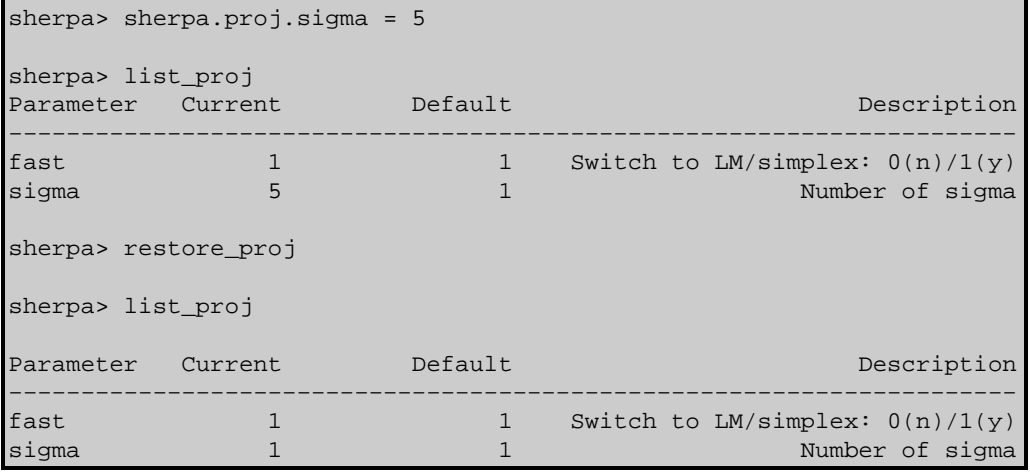

### **Example 4**

Create an alias sp to sherpa.proj and use it.

```
sherpa> variable sp = sherpa.proj
sherpa> sp.fast = 0
```
#### <span id="page-1-0"></span>**Bugs**

See th[e Sherpa bug pages](http://cxc.harvard.edu/sherpa/bugs/) online for an up−to−date listing of known bugs.

The Chandra X−Ray Center (CXC) is operated for NASA by the Smithsonian Astrophysical Observatory. 60 Garden Street, Cambridge, MA 02138 USA. Smithsonian Institution, Copyright © 1998−2006. All rights reserved.

URL: <http://cxc.harvard.edu/ciao3.4/sherpa.proj.html> Last modified: December 2006